# **CONAN** 1.X CHEATSHEET

Conan application configuration

**\$ conan config get**

Contents of a profile (eg. default)

**\$ conan profile show default**

Remote Repositories

**\$ conan remote list**

## **Add and modify configurations**

Install collection of configs

**\$ conan config install <url>**

Change a single config value

```
$ conan config set general.revisions_enabled=1
```
#### Add a remote

**\$ conan remote add my\_remote <url>**

Provide credentials for remote

```
$ conan user -p <password> -r my_remote <username>
```
Consume packages in build system via generators

**\$ cat conanfile.txt [requires] zlib/1.2.11 [generators] cmake\_find\_package msbuild make**

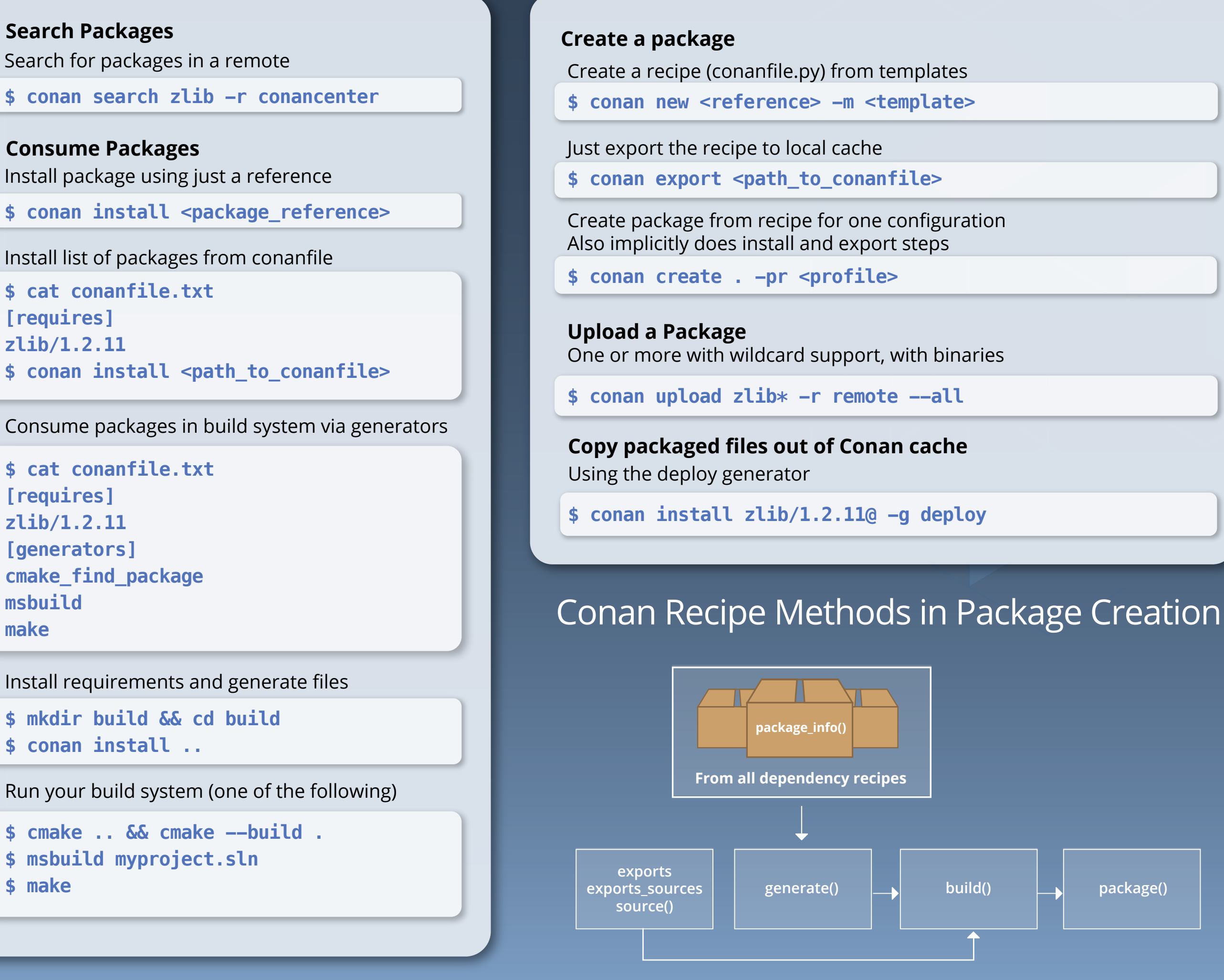

Install requirements and generate files

**\$ mkdir build && cd build**

**\$ conan install ..**

Run your build system (one of the following)

```
$ cmake .. && cmake --build .
$ msbuild myproject.sln
$ make
```
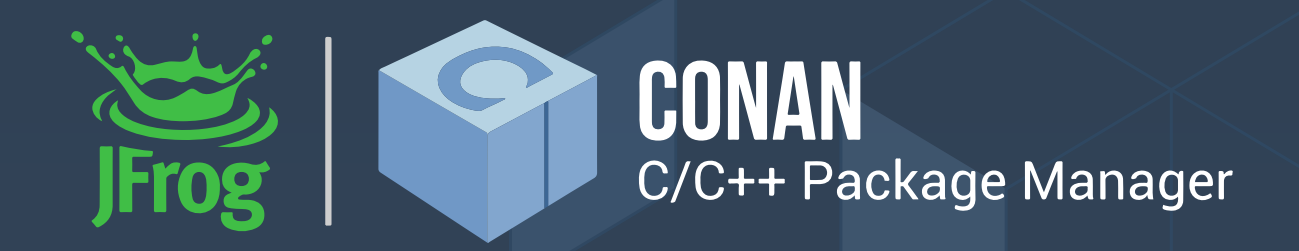

**\$ conan install <package\_reference>**

Install list of packages from conanfile

**\$ cat conanfile.txt**

**[requires]**

**zlib/1.2.11**

**\$ conan install <path\_to\_conanfile>**

Install package using just a reference **Consume Packages** Search for packages in a remote **\$ conan search zlib -r conancenter** 

## **Show Local Client Configuration**

#### **Display information from recipes or references**

Displays attributes of conanfile.py

**\$ conan inspect <path> -a <attribute>**

Displays content of conanfile.py for a reference

**\$ conan get <reference>**

Display dependency graph info for a recipe

\$ conan info <path\_or\_reference>

**Conan 2.0 is now out! please head to conan.io to learn more**